## *Progress By Student Quick Reference* **ProgressBook** • Progress By Student GradeBook | A GradeBook Dashboard **III**Use Classic Progress By Studen View one or all Class: Study Skills: 1 v Period: 4th 9 wk v Student Anderson, Anna v Assessment All assessments **High School Remedial** Click to view class assignment Student's overall mark in the class Enter mark

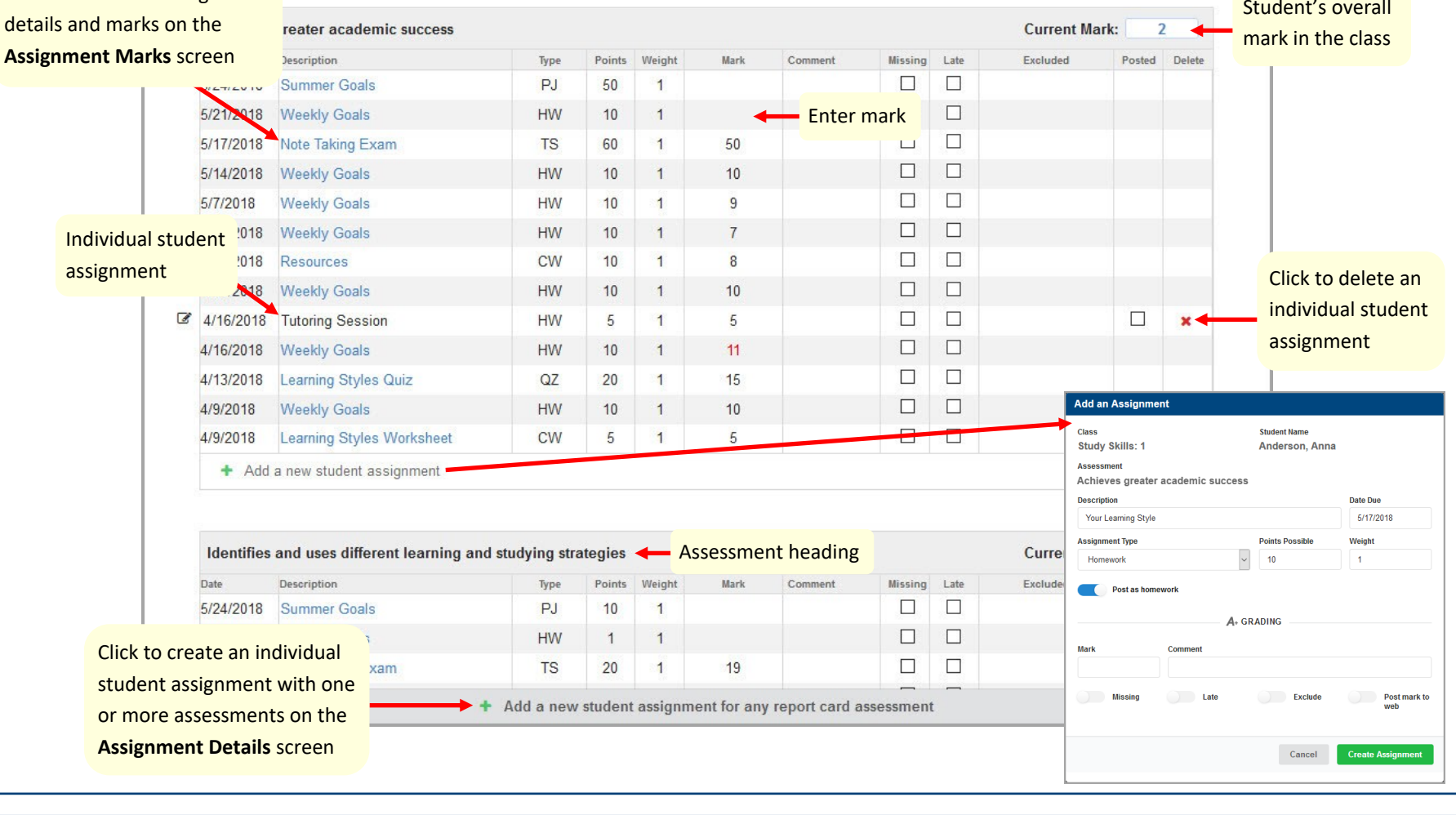

**A+**